## **Розділ 1** 1

Девид М. Харріс і Сара Л. Харріс

# **Цифрова схемотехніка і архітектура комп'ютера**

**1**

#### **Дані слайди перекладені з англійської мови на російську командою співробітників университетів і компаній з Росії, України, США у складі:**

Олександр Барабанов - доцент кафедри комп'ютерної інженерії факультету радіофізики, електроніки і комп'ютерних систем Київського національного університету імені Тараса Шевченка, к.ф.-м. н., Київ, Україна;

Антон Брюзгін - начальник відділу АТ «Вибро-прибор», Санкт-Петербург, Росія.

Євгеній Короткий - доцент кафедри конструювання електронно-обчислювальної апаратури факультету електроніки Національного технічного університету України «Київський Політехнічний Інститут», керівник відкритої лабораторії електроніки Lampa, к.т.н., Київ, Україна;

Євгенія Литвинова – заступник декана факультету комп'ютерної інженерії і керування, д.т.н., професор кафедри автоматизації проектування обчислювалбної техніки Харьківського національного університету радіоелектроніки, Харків, Україна;

Юрій Панчул - старший інженер по розробленню і верифікації блоків мікропроцесорного ядра в команді MIPS I6400, Imagination Technologies, відділок в Санта-Кларі, Каліфорнія, США;

Дмитро Рожко - інженер-програміст АТ «Вибро-прибор», магістр Санкт-Петербургского державного автономного університету аерокосмічного приладобудування (ГУАП), Санкт-Петербург, Росія;

Володимир Хаханов – декан факультету комп'ютерної інженерії і керування, проректор з наукової роботи, д.т.н., професор кафедри автоматизації проектування обчислювальної техніки Харківського національного університету радіоелектроніки, Харків, Україна;

Світлана Чумаченко – завідувач кафедри автоматизації проектування обчислювальної техніки Харківського національного університету радіоелектроніки, д.т.н., професор, Харків, Україна.

**Дані слайди перекладені з російської мови на українську студентами спеціальності "Комп'ютерна інженерія"**

# **Зміст**

- Мета курсу
- Мистецтво керувати складністю
- Цифрова абстракція
- Системи числення
- Логічні елементи
- Логічні рівні
- КМОП транзистори
- Енергоспоживання

# **Мета курсу**

- Зрозуміти, що відбувається всередині комп'ютера
- Вивчити осноні принципи цифрової схемотехніки
- Навчитися розробляти проекти зростаючої складності
- Навчитися проектувати мікропроцесори

### **Мистецтво керування**

Абстракція Дисципліна Три базових принципи:

- Ієрархічність
- Модульність
- Регулярність

## **Абстрація**

• Виключення з розгляду деталей, які у даному контексті неважливі

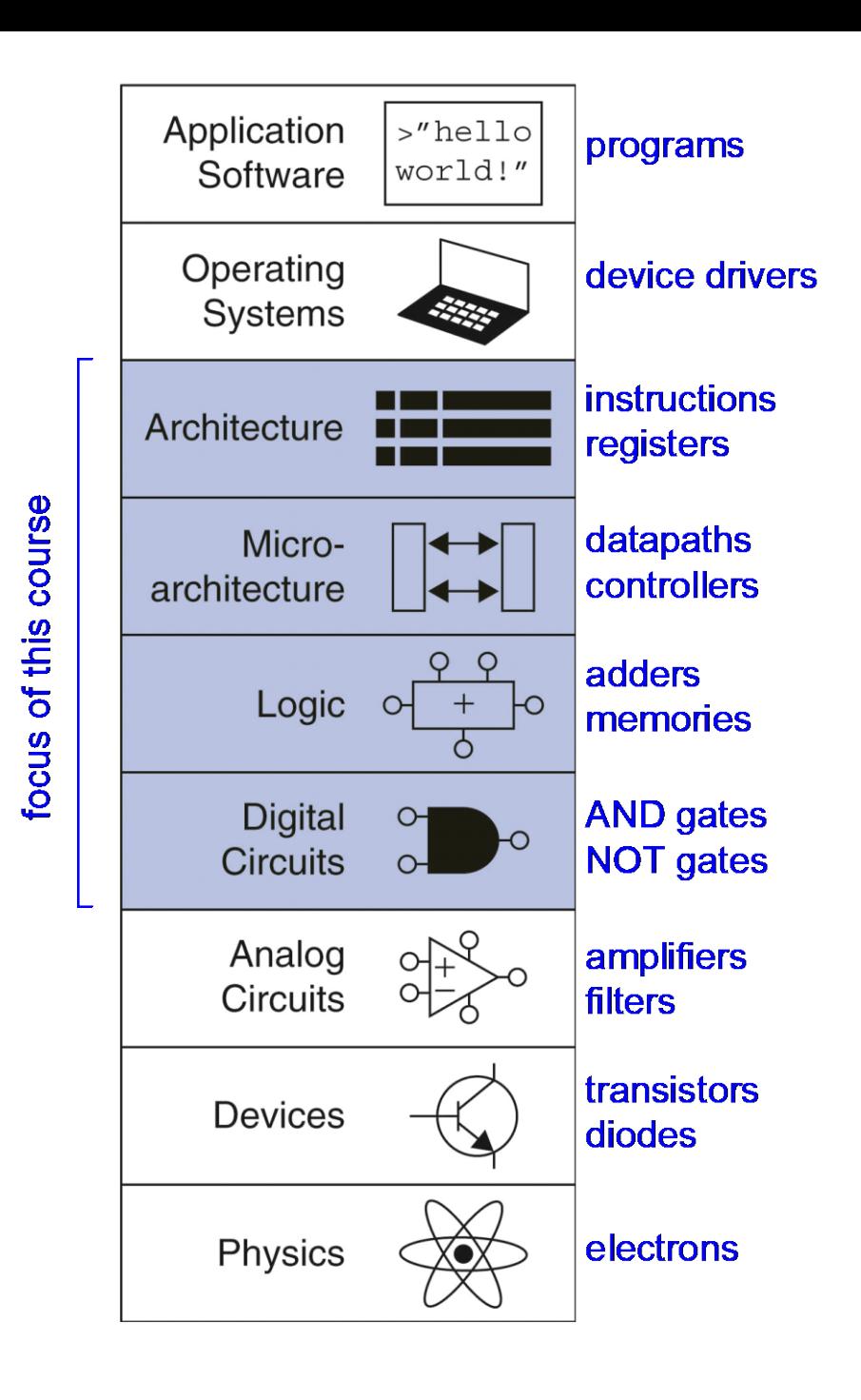

# **Дисципліна**

- Умисне обмеження вибору можливих проектних рішень
- Приклад: Цифрова дисципліна
	- Використання дискретних значень напруг замість неперервних
	- Цифрові системи простіше проектувати, ніж аналогові – можна створити більш складний пристрій
	- Аналогові попередники були витіснені цифровими системами:
		- наприклад, цифрові камери, цифрове телебачення, сотові телефони, компакт-диски

# **Три базових принципи**

# • **Ієрархічність**

– Система розділяється на модулі і підмодулі

# • **Модульность**

– Кожний модуль має чітко визначені функції і інтерфейси

# • **Регулярность**

– Заохочення подібності, що дозволяє багатократно використовувати модулі

# **Цифрова абстракція**

Більшість фізичних величин **неперервні**

- Потенціал провідника
- Частота колевань
- Положення тіла

Цифрова абстракція розглядує **дискретну множину** можливих значень

# **Цифрова дисципліна: двійкові змінні**

**Два дискретні значення:**

- $1$  i  $0$
- 1, Істина, Більша величина
- 0, Хиба, Мала величина

**1 і 0:** Величина напруги, кут повороту шестерні, рівень рідин і т.д. Цифрові схеми використовують значення **напруги** для подання 0 і 1 *Біт (Bit):* Двійкова цифра (Binary digit)

# **Джордж Буль, 1815 - 1864**

- Народився у сім'ї небагатого ремісника
- Самостійно вивчав математику і став викладачем Королівського коледжу в Ірландії.
- Написав роботу *Дослідження законів мислення* (1854)
- Ввів двійкові змінні
- Ввів три основних логічних операторів: I, AБO, HE (AND, OR, NOT)

### **Системи числення**

### Десяткові числа:

0<br>0<br>0 0<br>1 0 1<br>1 1 5 3 7  $4_{10}$ 

### Двійкові числа:

$$
\begin{array}{c}\n\circ\bullet\circ\bullet \\
1 & 1 & 0 & 1\n\end{array}
$$

### **Системи числення**

Десяткове число

5 3 7  $4_{10}$  =  $5 \times 10^3 + 3 \times 10^2 + 7 \times 10^1 + 4 \times 10^0$ 

Двійкове число

1 1 0  $1_2 = 1 \times 2^3 + 1 \times 2^2 + 0 \times 2^1 + 1 \times 2^0$ 

## Степені числа 2

- $2^0 = 1$ •  $2^9 = 512$
- $2^{10} = 1024$ •  $2^1 = 2$ 
	- $2^{11} = 2048$
- $2^3 = 8$

•  $2^2 = 4$ 

- $2^4 = 16$
- $2^5 = 32$

•  $2^{14} = 16384$ 

•  $2^{12} = 4096$ 

•  $2^{13} = 8192$ 

- $2^6 = 64$ •  $2^{15} = 32768$
- $2^7 = 128$
- 
- $2^8 = 256$ Бажано запам'ятати до 2<sup>10</sup>

### **Перетворення системи числення**

Перетворення двійкового числа у десяткове

 $10011_2 = 16 \times 1 + 8 \times 0 + 4 \times 0 + 2 \times 1 + 1 \times 1 = 19_{10}$ 

Перетворення десяткового числа у двійкове

 $47_{10}=23\times2+1$  $23_{10}=11\times2+1$  $11_{10} = 5 \times 2 + 1$  $5_{10} = 2 \times 2 + 1$  $2_{10} = 1 \times 2 + 0$ 1  $= 101111$ 

### **Діапазони значень десяткових і двійкових чисел**

```
N-розрядне десяткове число 
   Скільки значень? 10N
   Діапазон? [0, 10N - 1]
   Приклад: Трерозрядне десяткове число 
      103 = 1000 можливих значень
      Діапазон: [0, 999]
```

```
N-бітове двійкове число
   Скільки значень? 2N
   Діапазон: [0, 2N - 1]
   Приклад: Трирозрядне двійкове число
       23 = 8 можливих значень
       Діапазон: [0, 7] = [\text{or } 000, \text{ до } 111_2]
```
### **Шістнадцяткові числа**

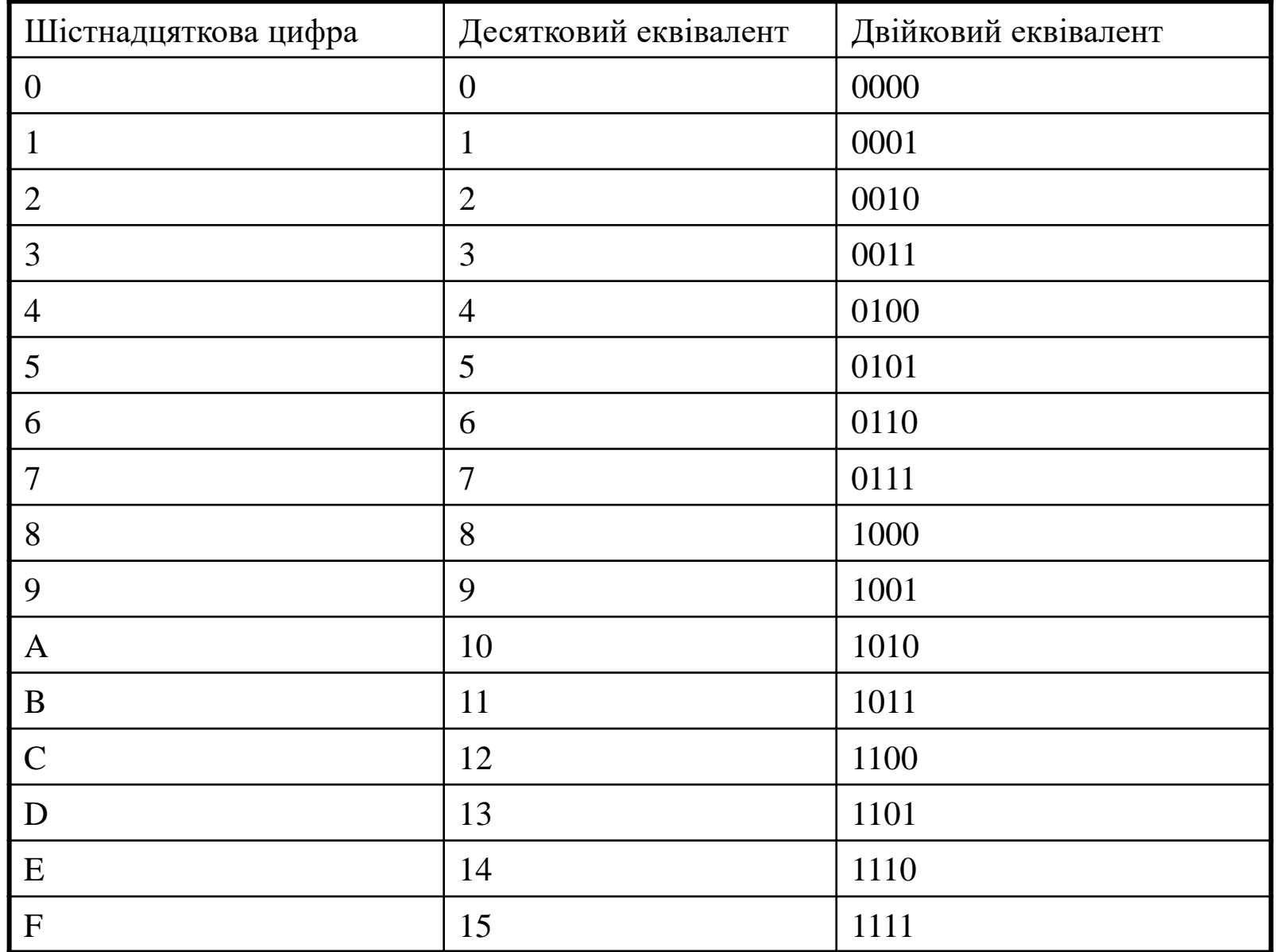

**17**

### **Перетворення шістнадцяткових чисел**

- Перетворення шістнадцяткових чисел у двійкові:
	- Перетворити  $4AF_{16}$  (також записується як 0x4AF) в двійкове число
	- $-$  0100 1010 1111<sub>2</sub>

- Перетворення шістнадцяткових чисел у десяткові:
	- Перетворити  $4AF_{16}$  в десяткове число
	- $16^2 \times 4 + 16^1 \times 10 + 16^0 \times 15 = 1199_{10}$

### **Біти, півбайти і байти**

• Біти

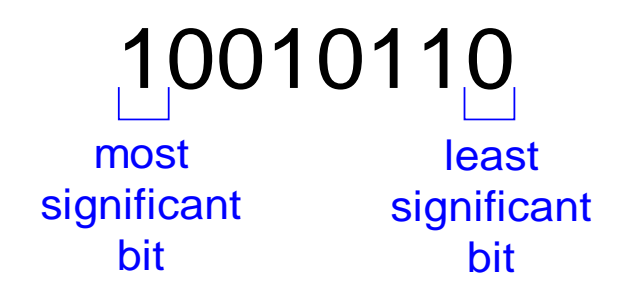

- Байти і
- півбайти (nibble)

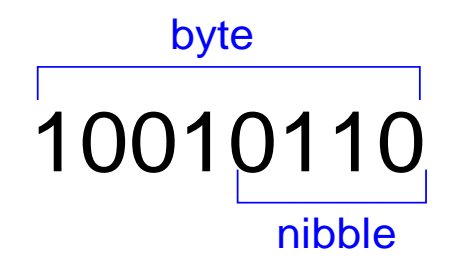

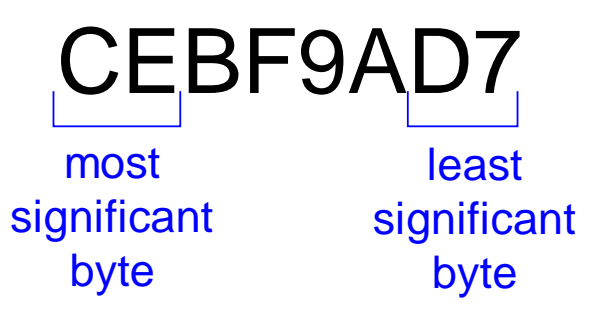

• Байти

## **Великі степені 2**

- 2<sup>10</sup> = 1 кіло ≈ 1000 (1024)
- 2<sup>20</sup> = 1 мега ≈ 1 мільйон (1,048,576)
- $2^{30} = 1$  гіга  $\approx 1$  мільярд (1,073,741,824)

Чому дорівнює 224? - **24 × 220 ≈ 16 мільйонів**

Скільки значень може задати 32-бітова змінна? - **-22 × 230 ≈ 4 мільярди**

## Додавання

- Десяткове 11  $\leftarrow$  carries 3734 + 5168 8902
- Двійкове

11  $\leftarrow$  carries 1011  $+ 0011$ 1110

# **Переповнення**

- Цифрові системи працюють з **фіксованою кількістю розрядів**
- Переповнення: коли результат не поміщається у доступній кількості разрядів
- Приклад додавання  $11 + 6$

### **Двійкові числа із знаком**

- Числа в прямом коде
- Числа в дополнительном коде

## Числа в прямому коді

- Один знаковий біт, N-1 бітів величини  $\bullet$
- Знаковий біт є старшим (самим лівим) бітом  $\bullet$ 
	- Позитивні числа:
		- знаковий біт = 0

$$
A: \{a_{N-1}, a_{N-2}, \cdots a_2, a_1, a_0\}
$$

- Негативні числа: знаковий бит = 1

$$
A = (-1)^{a_{n-1}} \sum_{i=0}^{n-2} a_i 2^i
$$

- Пример, 4-битове представление числа  $\pm$  6 в прямом коде  $\bullet$  $+6 = 0110$ 
	- $-6 = 1110$
- Діапазон N-бітового числа у прямому коді:

 $\lceil -(2^{N-1}-1), 2^{N-1}-1 \rceil$ 

# Числа у прямому коді

- Недоліки:
	- Стандартний спосіб додавання не працює, наприклад,  $-6 + 6$ : 1110  $+0110$ 10100 (не правильно!)
	- Два подання числа  $0$  ( $\pm$  0): 1000 0000

### **Числа в доповняльному коді**

- Не мають проблем прямого кода
	- Алгоритм додавання працює
	- Єдине подання 0
- Старший біт має вагу  $-2^{N-1}$

$$
A = a_{n-1}(-2^{n-1}) + \sum_{i=0}^{n-2} a_i 2^i
$$

- Найбільше позитивне 4-битове число: **0111**
- Найбільше (за модулем) негативне 4-бітове число: **1000**
- Старший біт, як і раніше, вказує знак (1 = негативне, 0 = позитивне)
- Діапазон *N*-бітового числа в доповняльному коді: **[-(2N-1-1), 2N-1-1]**

## Операція "доповнення до двох"

- Зміна знаку числа, заданого в доповняльному коді
- Метод:  $\bullet$ 
	- 1. Інвертувати біти
	- 2. Додати 1
- Приклад: Змінити знак  $3_{10} = 0011_2$  $\bullet$ 
	- 1. 0011
	- 2. 1100
	- $3. + 1$

 $1101 = -3_{10}$ 

### Приклади чисел в доповняльному коді

- Знайти подання в доповняльному коді  $6_{10} = 0110_2$  $\bullet$ 
	- 1. 1001
	- $2. + 1$  $1010 = -6_{10}$
- Чому дорівнює десяткове подання числа в доповняльному  $\bullet$ коді  $1001, ?$ 
	- 1. 0110
	- $2. + 1$

 $0111_2 = 7_{10}$ , отже  $1001_2 = -7_{10}$ 

### **Додавання чисел в доповняльному коді**

• Додати числа  $6 + (-6)$  у доповняльному коді

# 111 0110 + 1010

### 10000

• Додати числа **-**2 + 3 у доповняльному коді

# **Збільшення кількості бітів знаковим розширенням**

- Знаковий біт копіюється у всі нові старші біти
- Значенн числа не змінюється
- **Приклад 1:**
	- 4-бітове подання:  $3 = 0011$
	- 8-бітове подання: 00000011
- **Приклад 2:**
	- 4-бітове подання:  $-5 = 1011$
	- 8-бітовое подання: 11111011

### **Збільшення кількості бітів доповненням нулями**

- Всі нові старші біти приймають нульове значення
- Значення негативних чисел змінюється
- **Приклад 1:**
	- 4-бітова величина:  $0011_2 = 3_{10}$
	- 8-бітова величина:  $00000011 = 3_{10}$
- **Приклад 2:**
	- 4-бітова величина:  $1011_2 = -5_{10}$
	- 8-бітова величина:  $00001011 = 11_{10}$

## **Порівняння способів подання двійкових чисел**

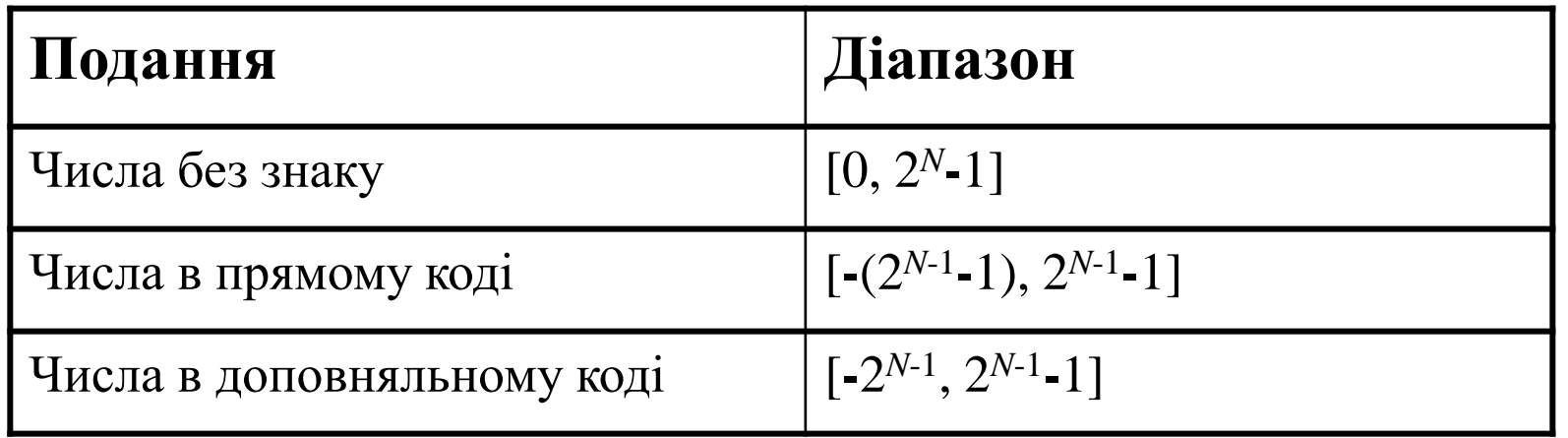

#### Приклад: 4-бітове подання:

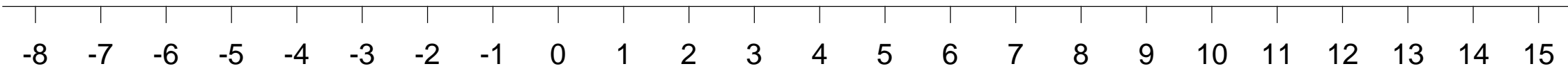

0000 0001 0010 0011 0100 0101 0110 0111 1000 1001 1010 1011 1100 1101 1110 1111 Unsigned

1000 1001 1010 1011 1100 1101 1110 1111 0000 0001 0010 0011 0100 0101 0110 0111 Two's Complement

1000 1111 1110 1101 1100 1011 1010 1001 0000 0001 0010 0011 0100 0101 0110 0111

Sign/Magnitude

### **Логічні елементи**

### • **Виконують логічні функції**

• Інверсія (НЕ), І (AND), АБО (OR), І-НЕ(NAND), АБО-НЕ(NOR), і т.д.

### • **З одним входом**

• елемент НЕ, буфер

### • **С двома входами**

• І, АБО, І-НЕ, АБО-НЕ, Виключне АБО, Виключне АБО-НЕ

### • **З декількома входами**

### Логічні елементи з одним входом

**NOT** 

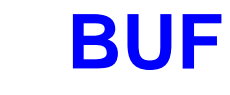

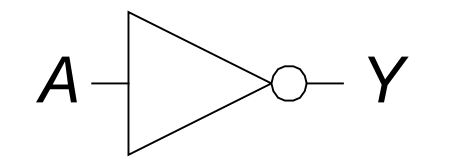

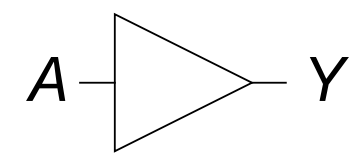

 $Y = \overline{A}$  $\boldsymbol{A}$ Y  $\overline{0}$  $1\,$  $\mathbf{1}$  $\overline{0}$ 

 $Y = A$ Y  $\boldsymbol{A}$  $\theta$  $\theta$  $1\,$  $\mathbf 1$ 

### **Логічні елементи з двома входами**

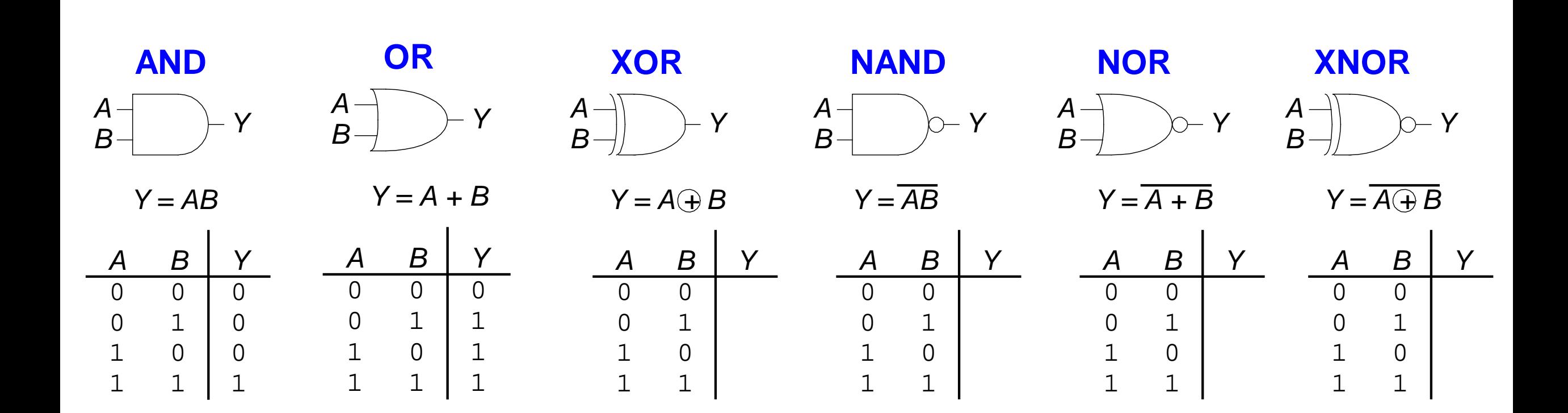

### **Логічні елементи з декількома входами**

**NOR3**

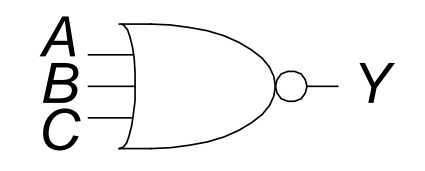

*Y = A+B+C*

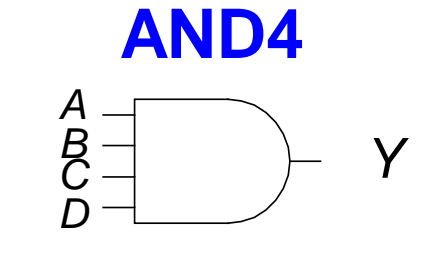

*Y = ABCD*

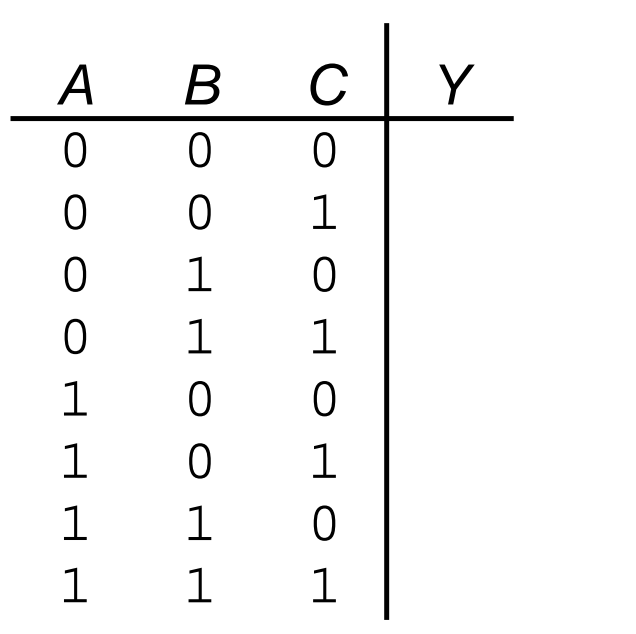

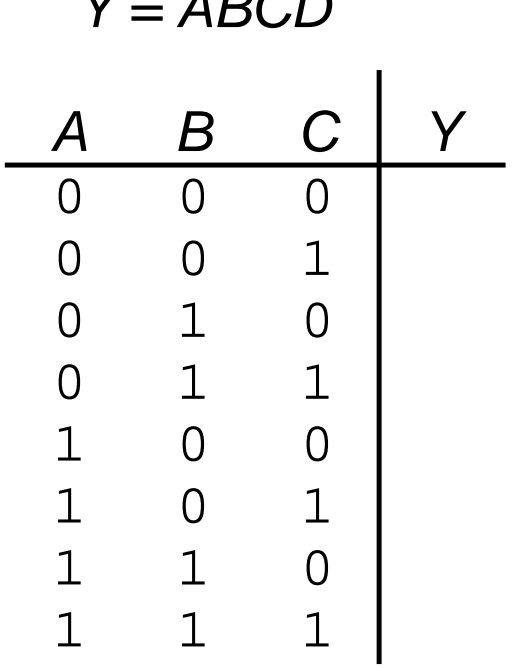

# **Логічні рівні**

- Дискретні рівні напруги задають 1 і 0
- Наприклад:
	- 0 = *земля* (GND) або 0 В
	- $1 = V_{DD}$  або 5 В
- Як трактувати напругу 4.99 В? Це 0 чи 1?
- Як трактувати напругу 3.2 В?
- Різні діапазони для вхідів і виходів забезпечують роботу схем при наявності завад і шумів

### **Що таке завада?**

- **Люба завада, яка спотворює сигнал**
	- Наприклад, опір провідников, завади джерела живлення, наведення від сусідніх провідників і т.д.
- **Приклад**: елемент (йог вихідний каскад) видає 5 В, але через опір довгого провідника на приймач поступає 4.5 В

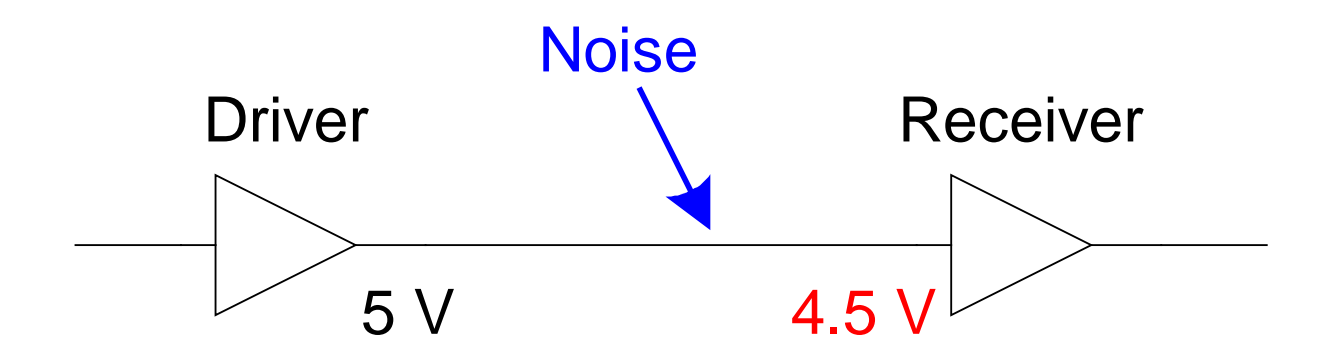

### **Статическая дисципліна**

- Якщо на вхід елемента поступають коректні логічні значення, то на його виході формуються коректні вихідні сигнали
- Для задання дискретних величин використовується обмежений діапазон напруг

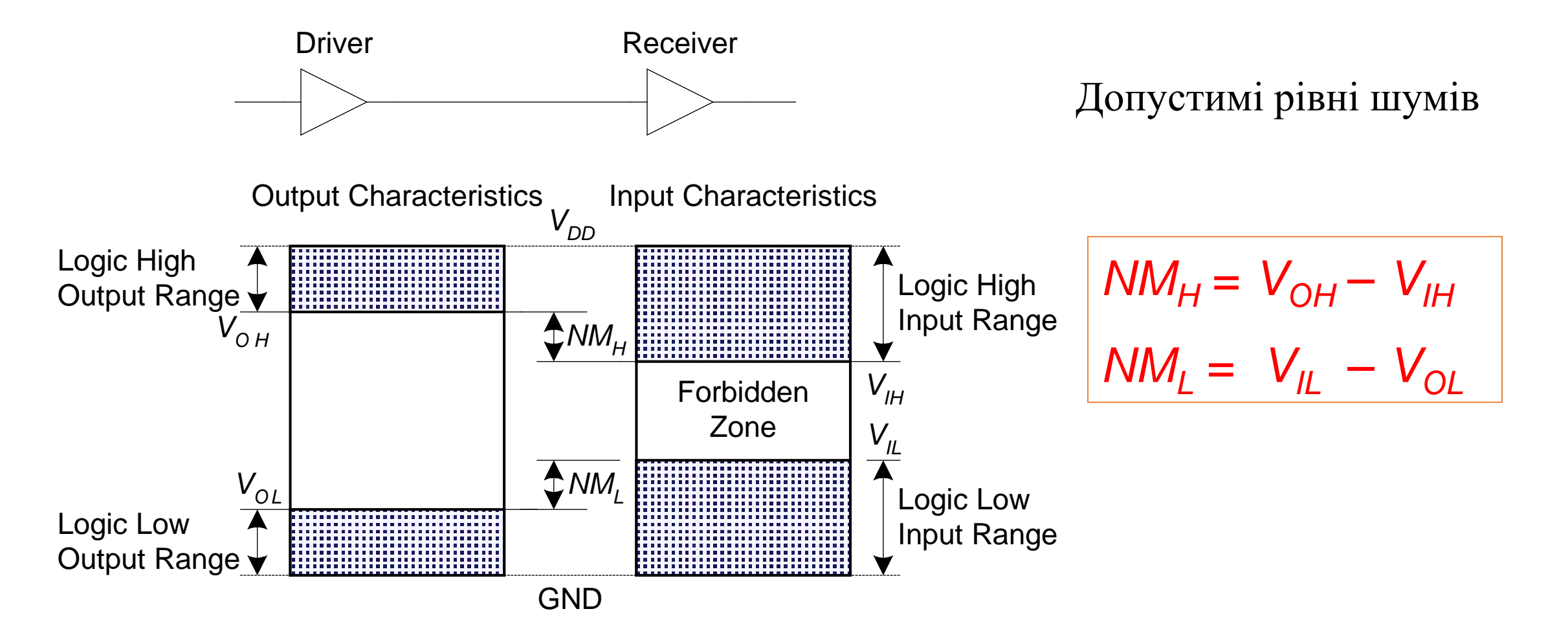

## Передавальна характеристика на постійному струмі

Ідеальний буфер: Реальний буфер:

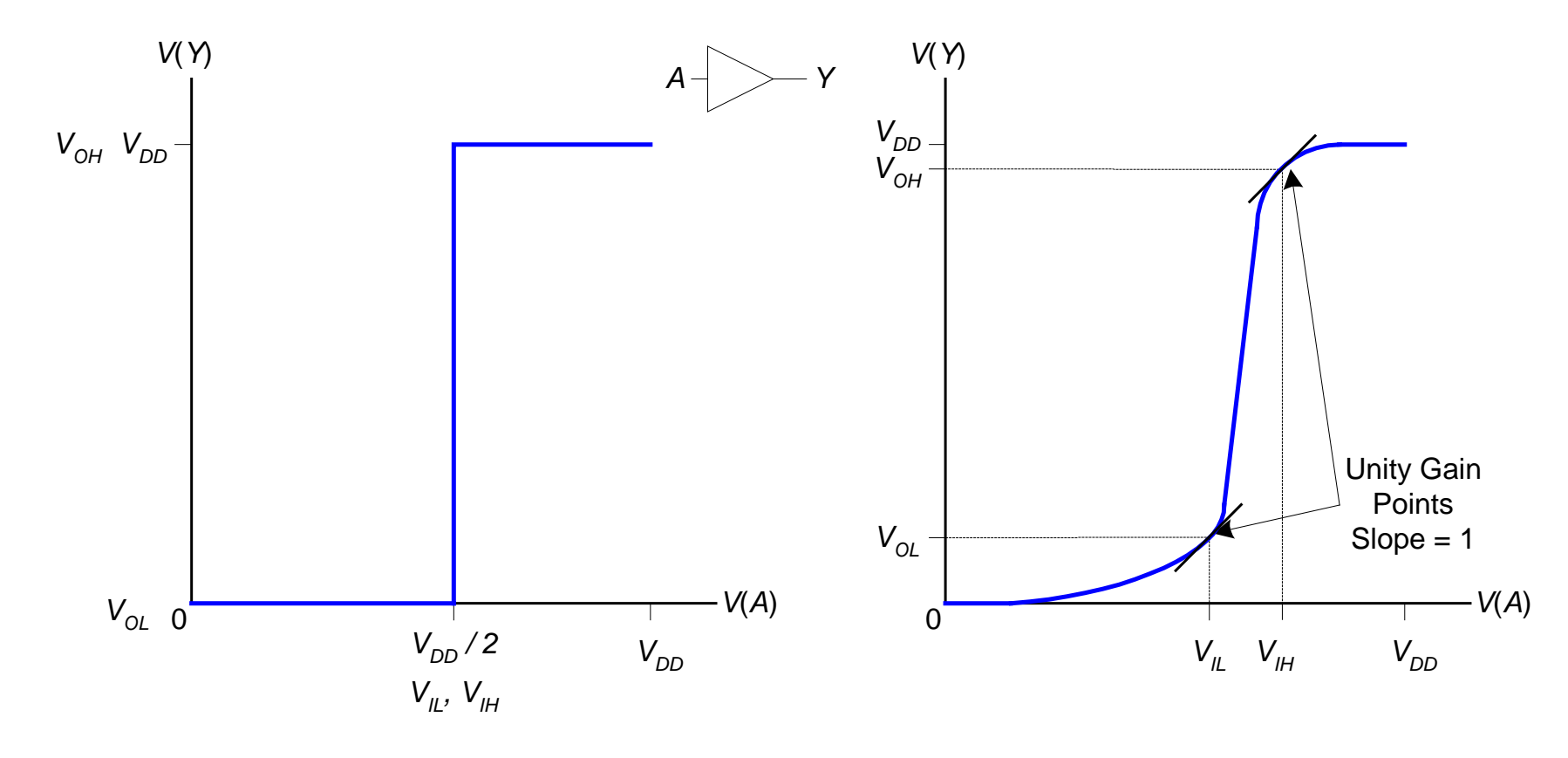

 $NM_{H} = NM_{I} = V_{D}^{2}$  *NM<sub>H</sub>*, *NM<sub>H</sub>* <  $V_{D}^{2}$ 

### Передавальна характеристика на постійному струмі

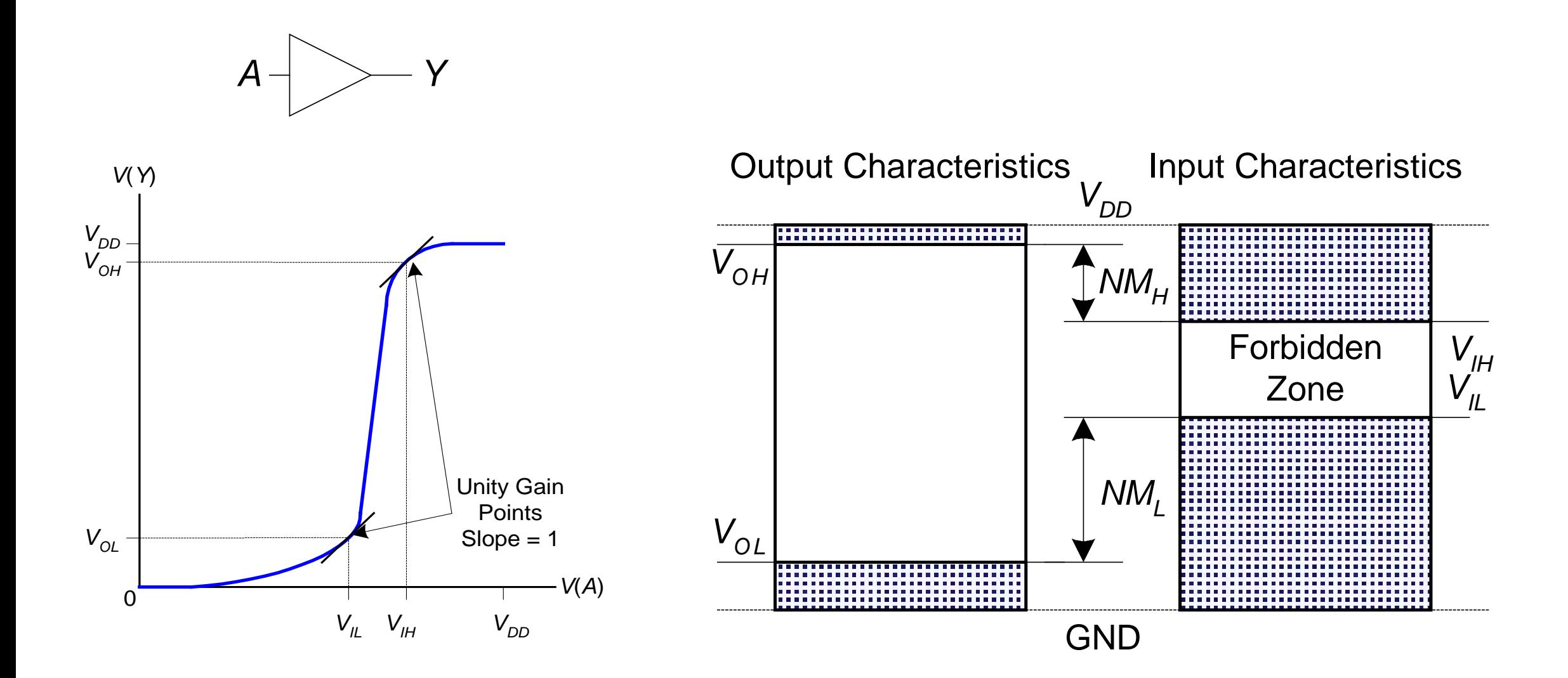

## **Зміна напруги живлення V<sub>DD</sub>**

- В 1970 і 1980 роки,  $V_{DD} = 5 B$
- $\bullet$  В наступні роки  $V_{DD}$  змешується
	- Зменшується нагрів транзисторів і зменшується енергоспоживання
- 3.3 В, 2.5 В, 1.8 В, 1.5 В, 1.2 В, 1.0 В, …
- З'єднання мікросхем з різними напругами живлення вимагає уваги

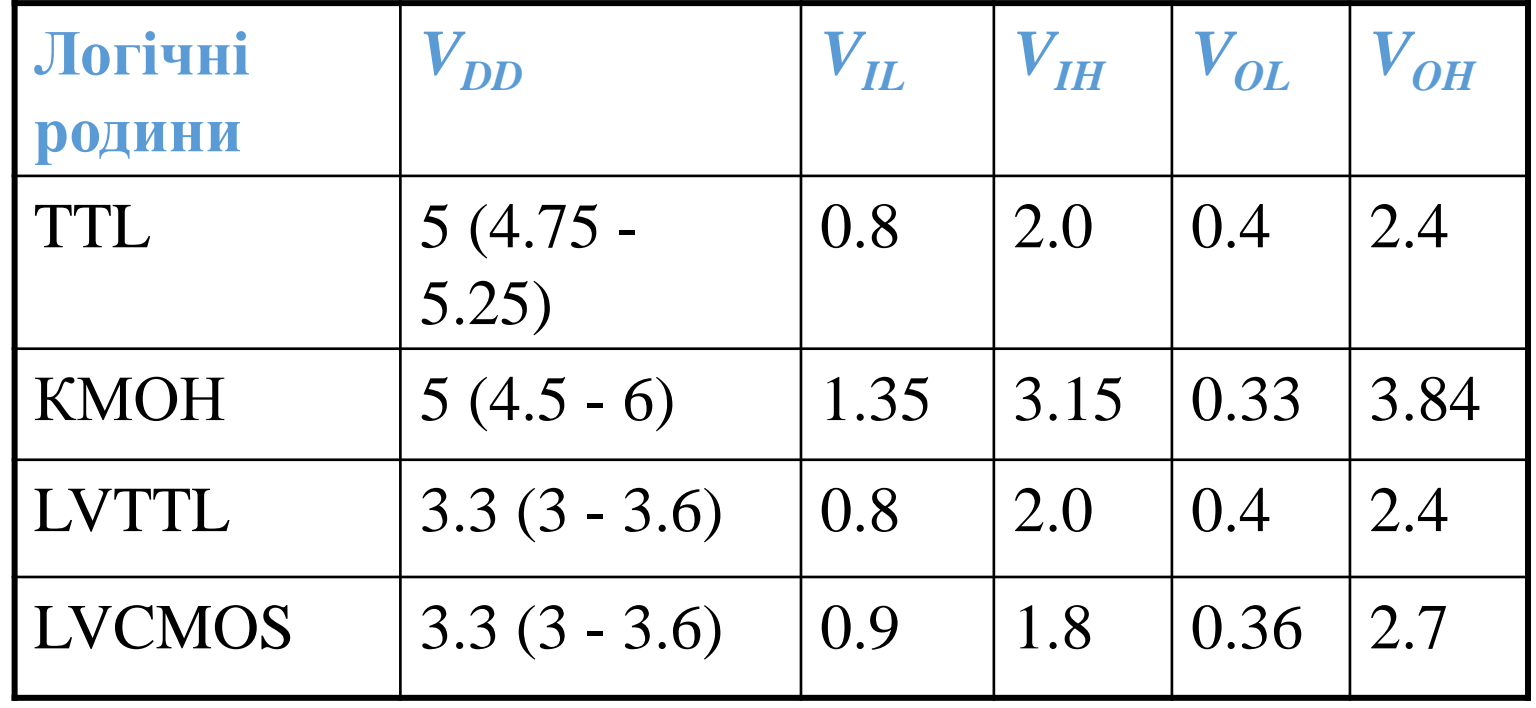

## Транзистори

- Логічні елементи складаються з транзисторів
- Тревходовий керований напругою вимикач
	- З'єднання двух входів залежить від напруги на третьому вході
	- d i s з'єднані (ON) коли g равно 1

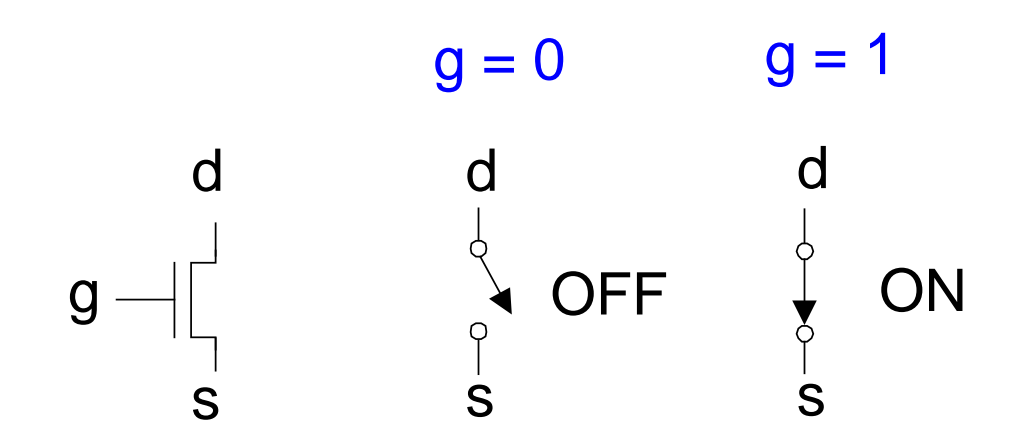

# **Кремній**

- Транзистори створюються з напівпровідникового матеріалу, кремнію
- Чистий кремній поганий провідник (вільні носії заряду відсутні)
- Легований кремній добрий провідник (є вільні носії заряду)
	- n-типу (вільні носії заряду негативні (*n*egative), електрони)
	- p-типу (вільні носії заряді позитивні (*p*ositive), дірки)

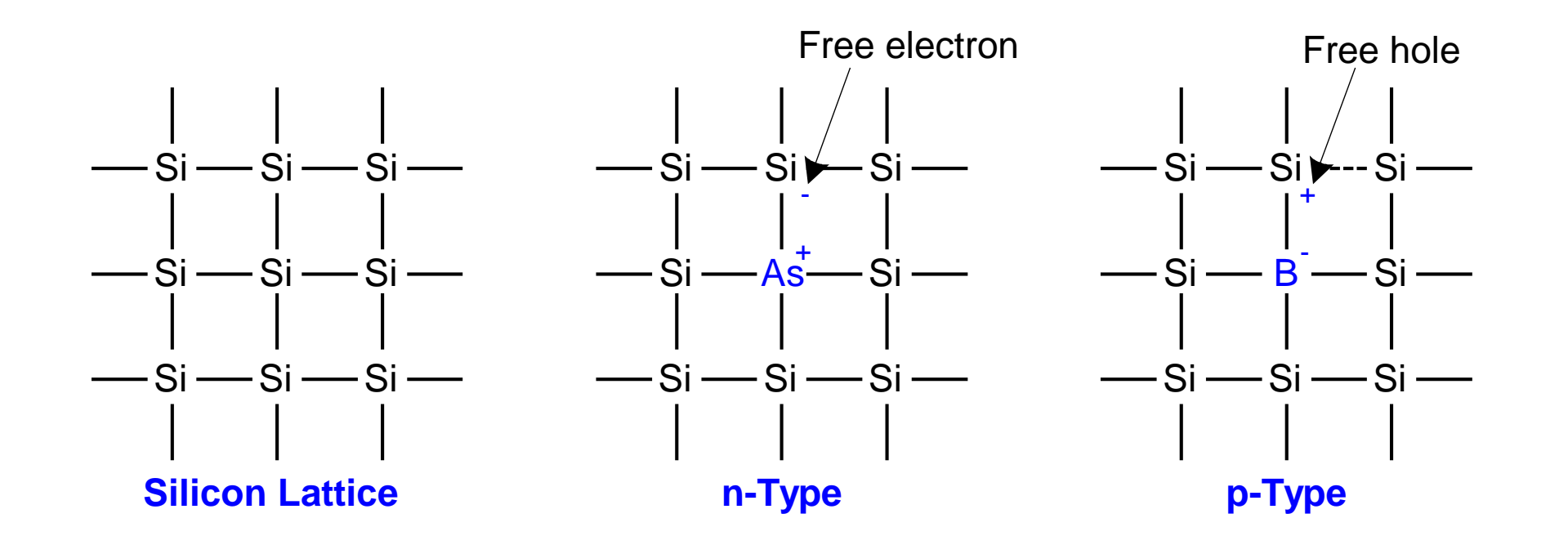

# **МОН транзистори**

## • **Метал-оксид-напівпровідникові (МОН) транзистори:**

- Полікремнієвий (використовується як **метал**) затвор
- Оксидний (діоксид кремнію) ізолятор
- Легований **кремній**

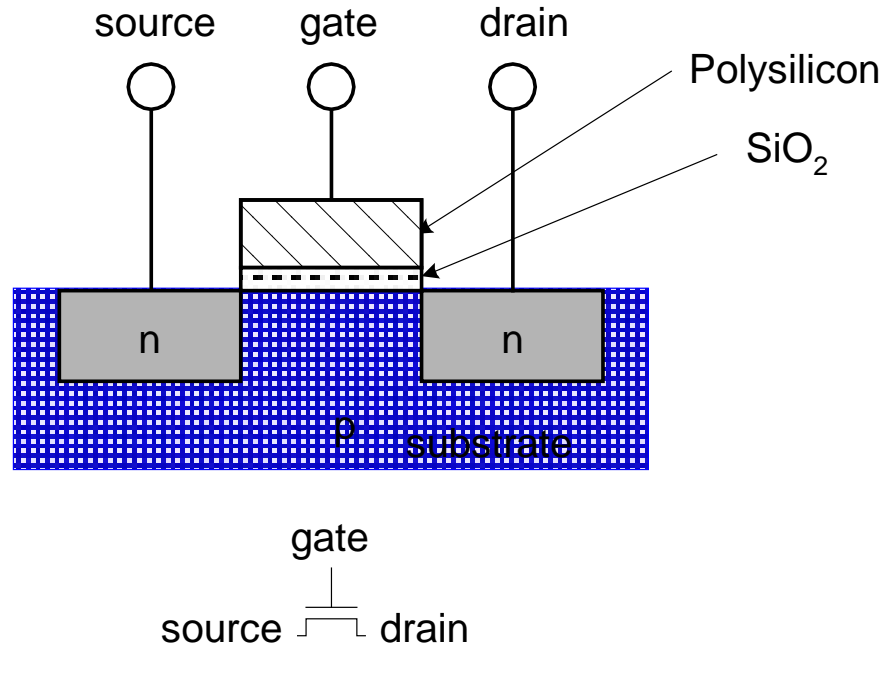

### Транзистори: n-МОН

 $Gate = 0$ 

OFF (виток і стік не з'єднані)

 $Gate = 1$ 

ON (витік і стік з'єднані)

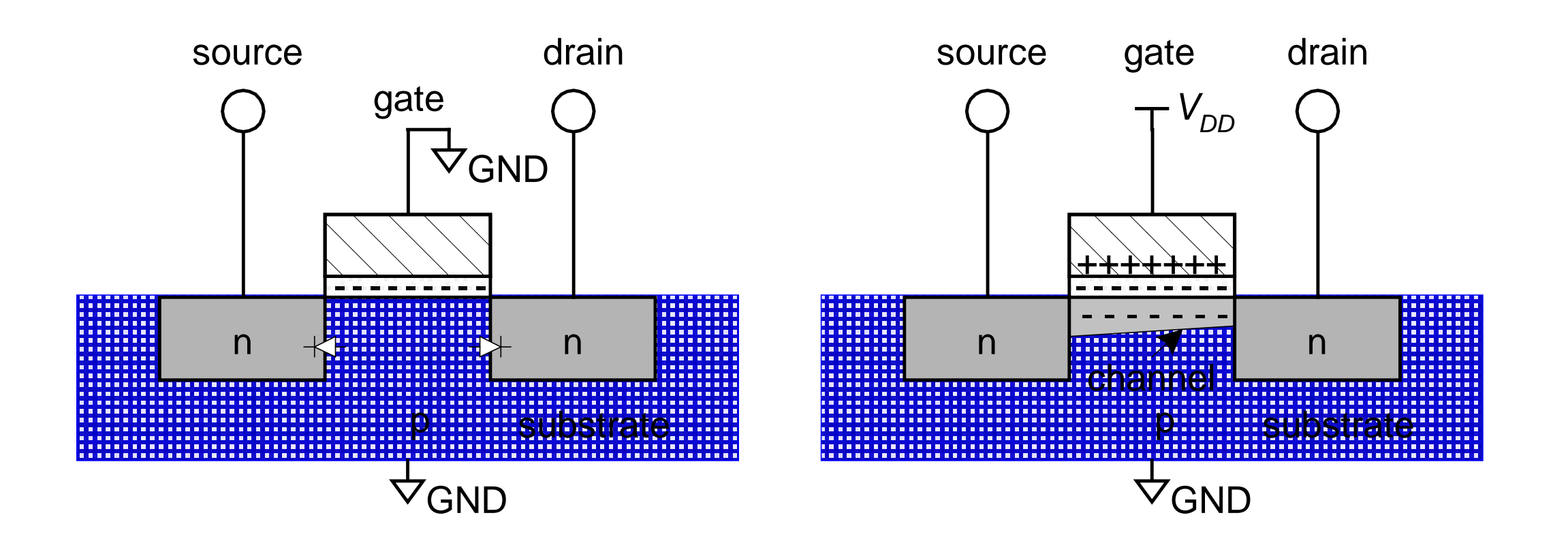

## Транзистори: p-МОН

- p-МОН транзистор працює протилежним чином
	- ON, коли Gate  $= 0$
	- ОFF, коли Gate  $= 1$

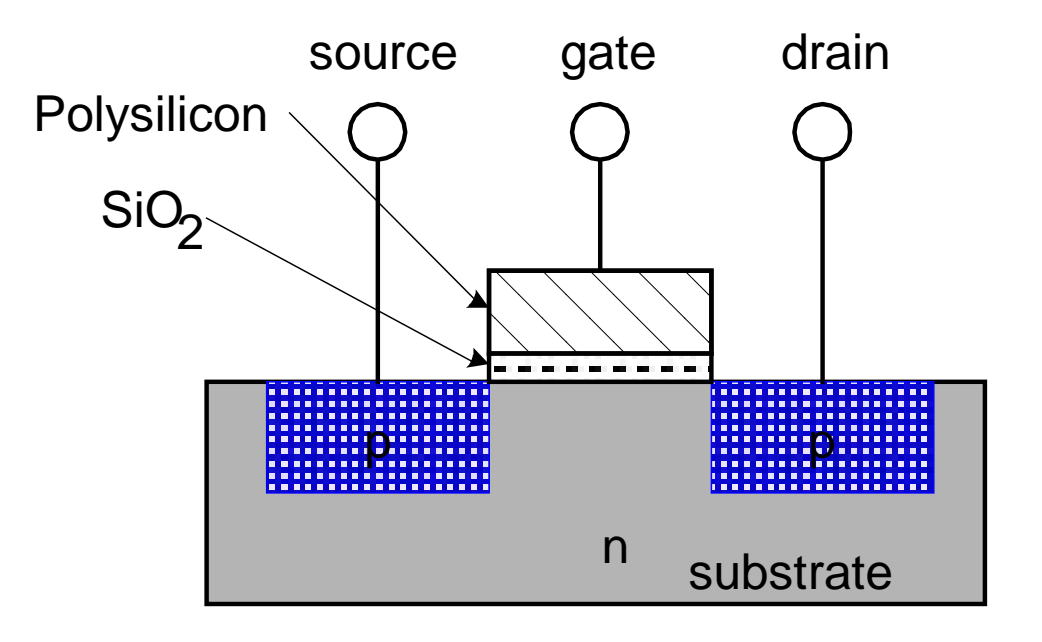

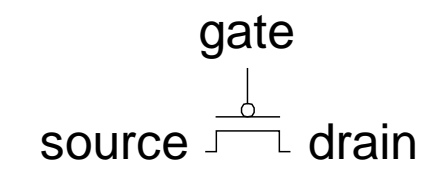

### **Робота транзистора**

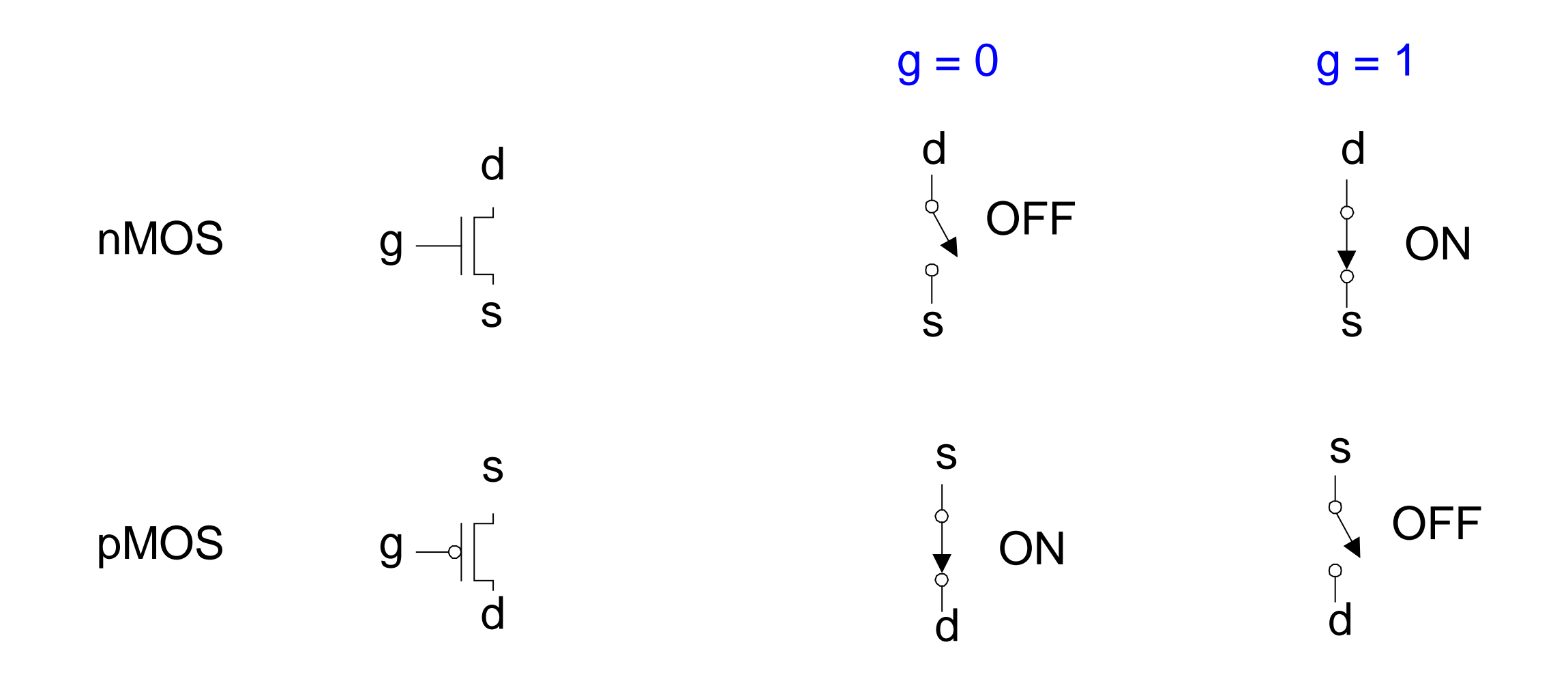

### **Робота транзистора**

- **n-МОН:** Добре передає 0, так як витік з'єднаний з GND
- **p-МОН:** Добре передає 1, так як витік з'єднаний з  $V_{DD}$

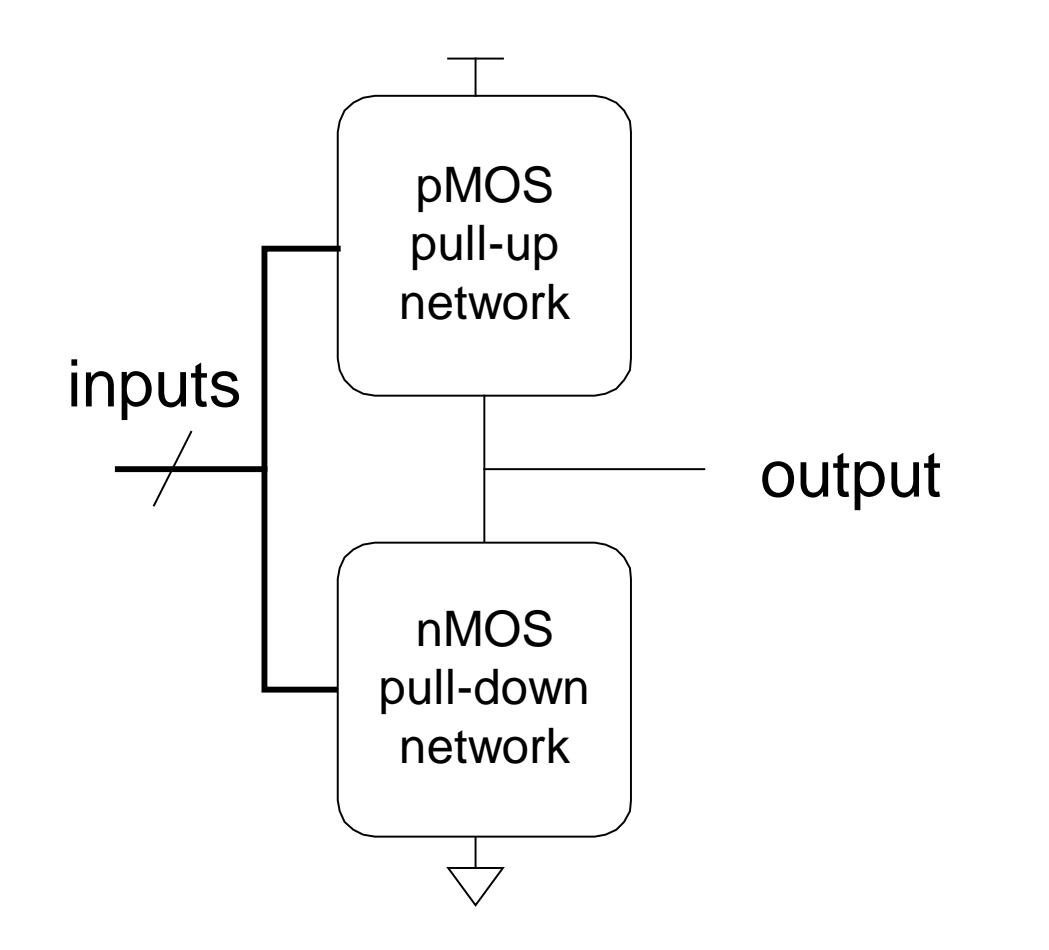

### **Логічні елементи КМОН: Логічний елемент НЕ:**

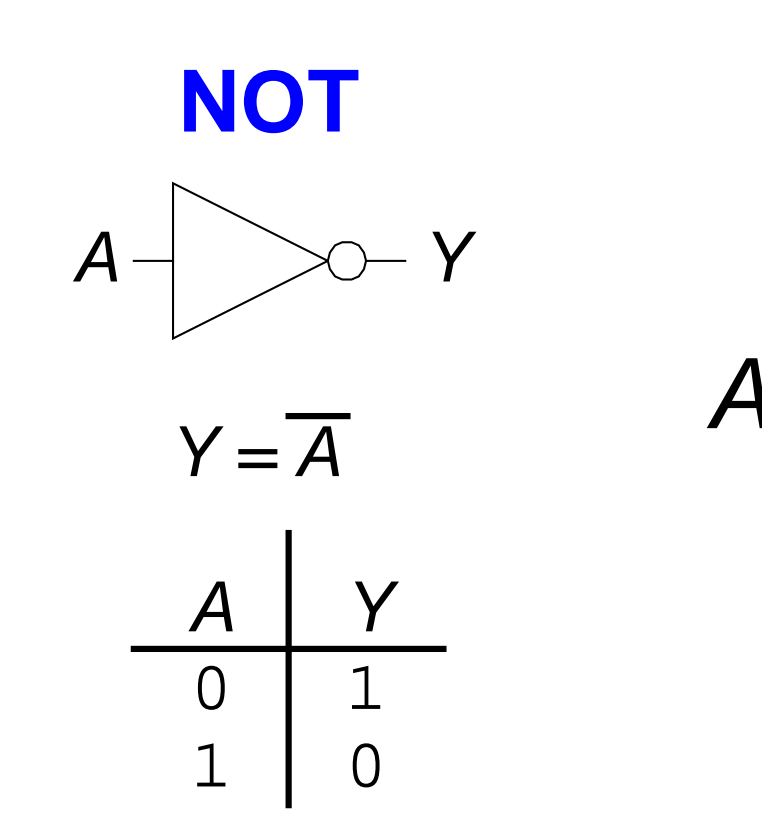

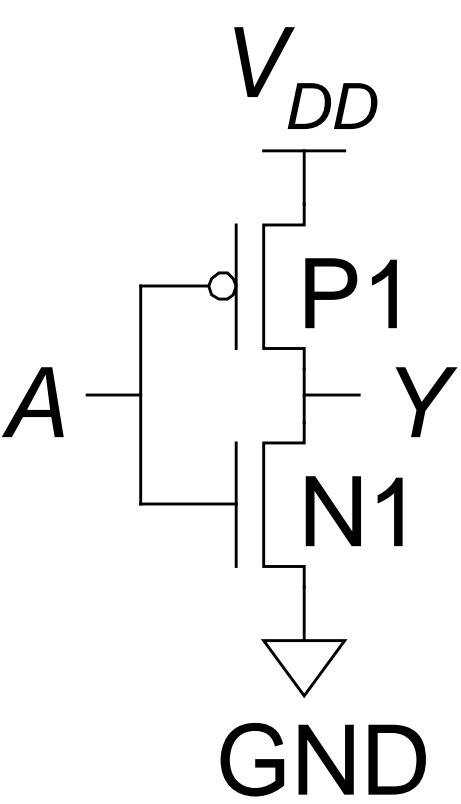

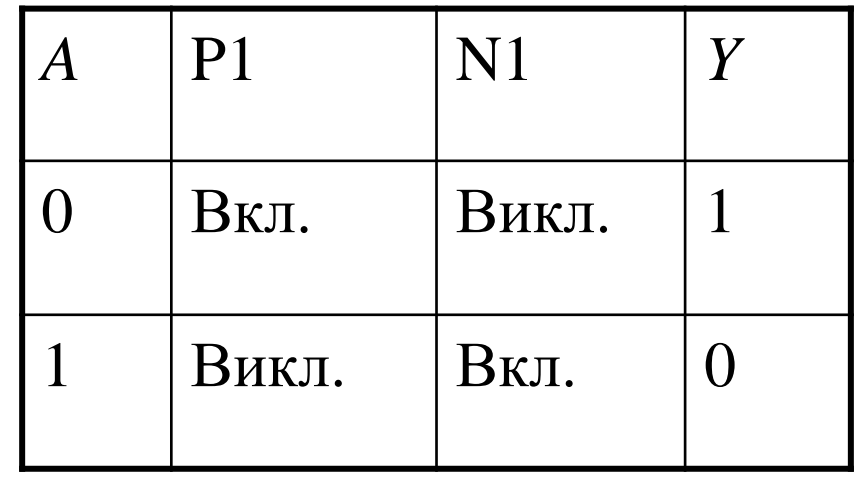

### **Логічні елементи КМОН: Логічний елемент І-НЕ:**

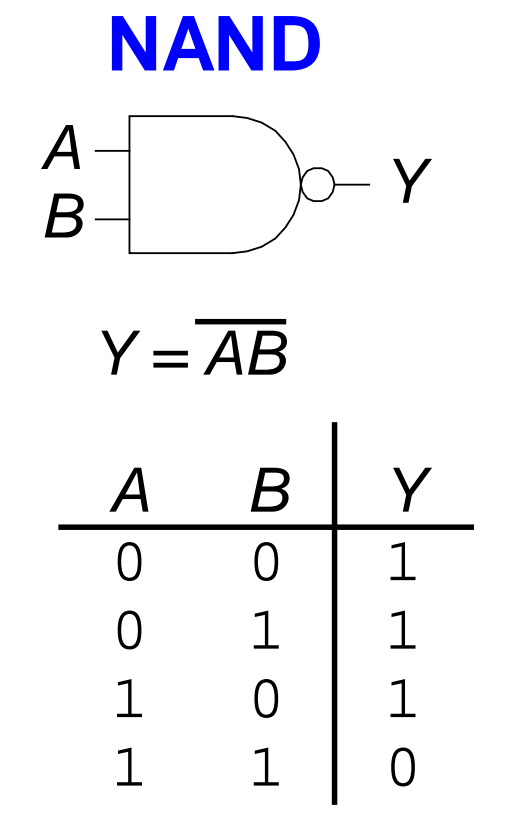

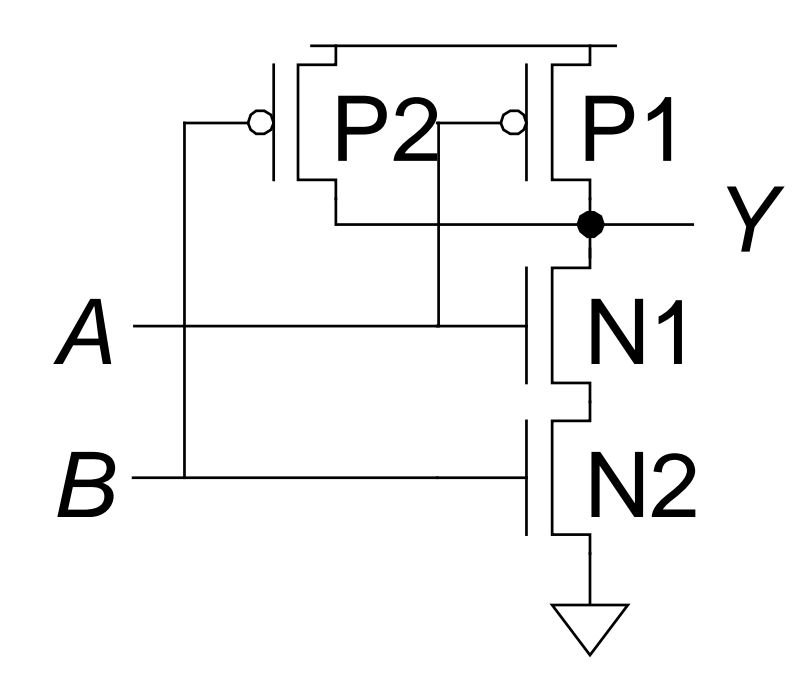

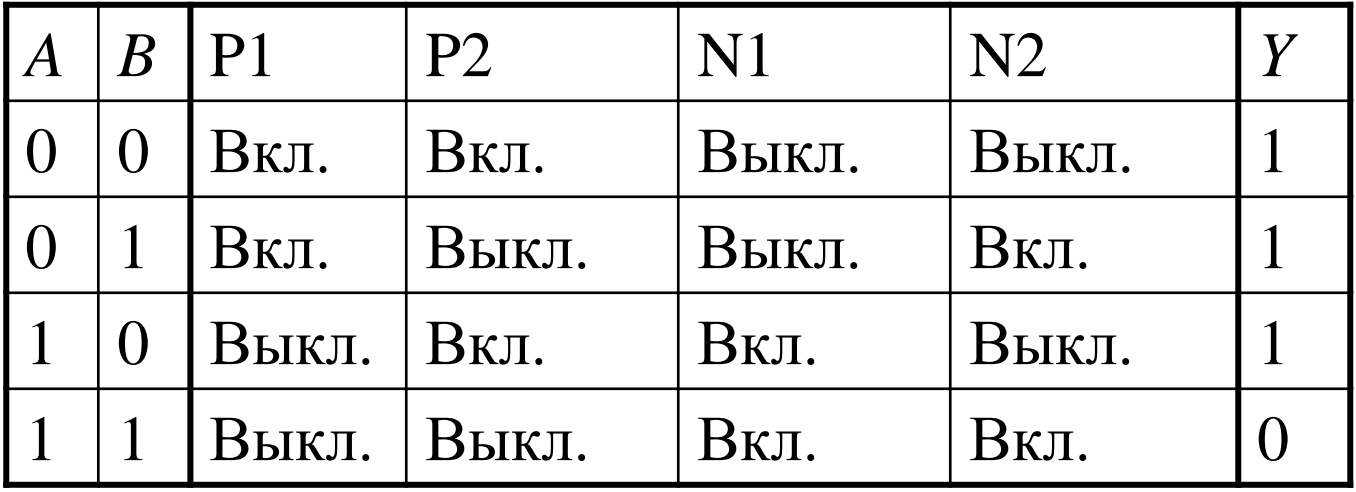

## Структура елементу КМОН

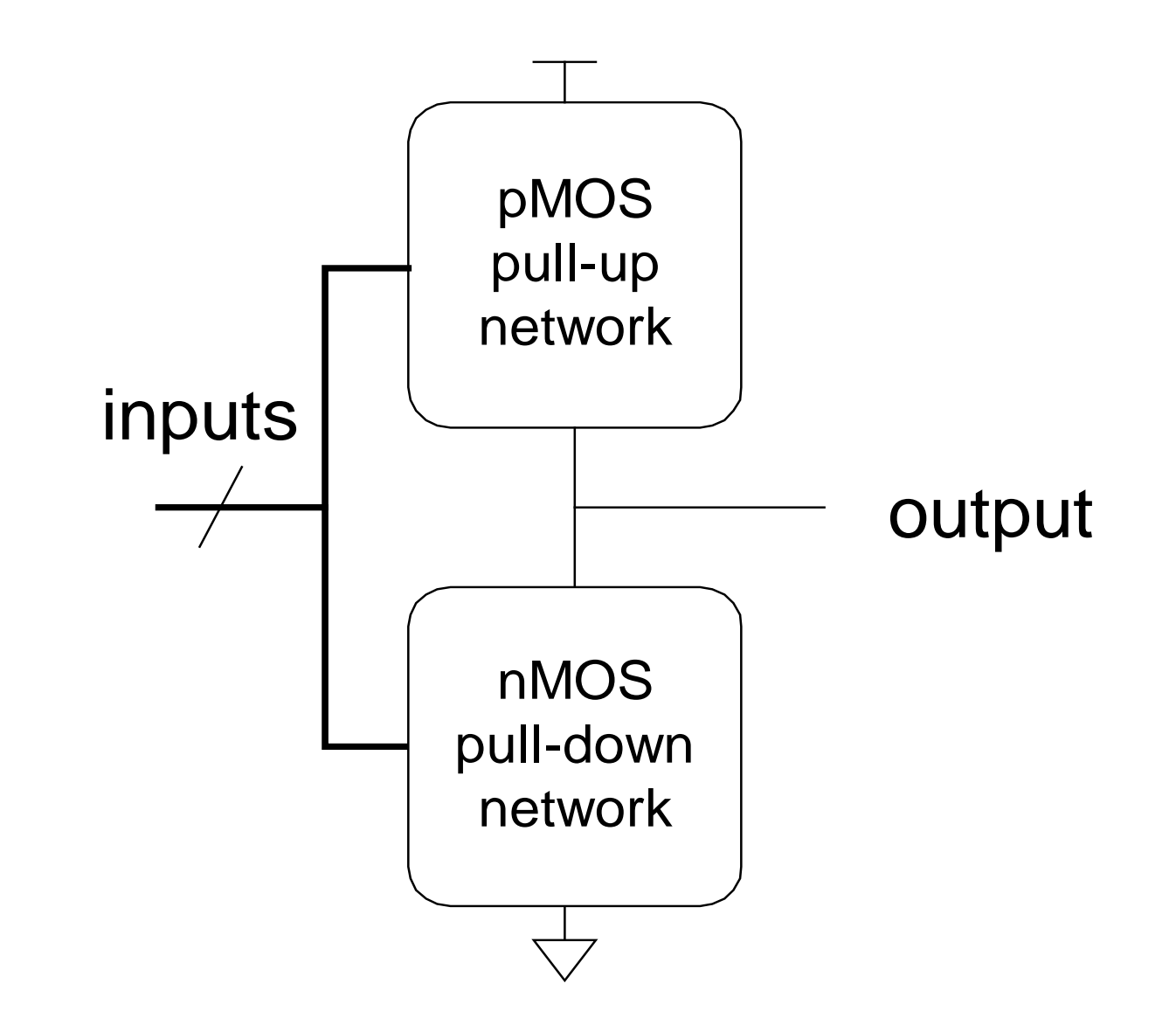

### Багатовходові логічні елементи КМОН

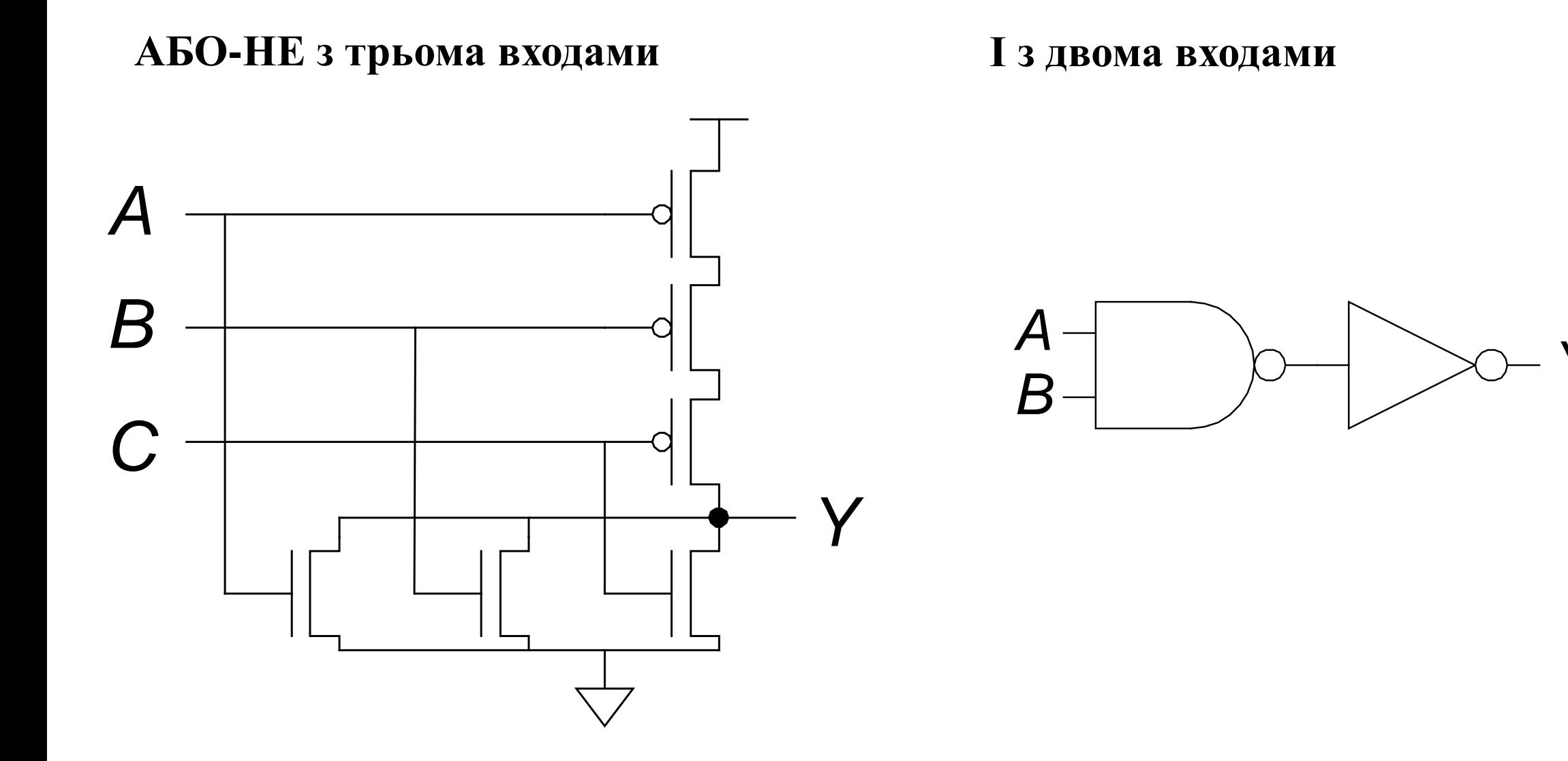

### **Передавальний логічний елемент**

- n-МОН погано передає 1
- p-МОН погано передає 0
- Передавальний логічний елемент кращий вимикач
- добре передає і 0 і 1
- Коли  $EN = 1$ , вимикач замкнутий (ON):
	- *EN* = 1 і *A* з'єднано з *B*
- Коли  $EN = 0$ , вимикач разімкнутий (OFF):
	- $A$  **i**  $B$  не з'єднані

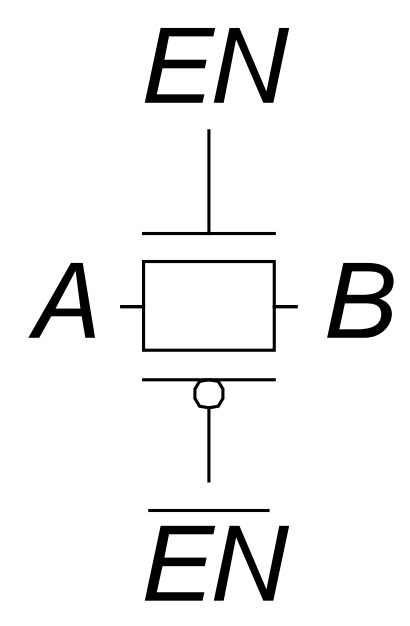

### **Елементи псевдо-n-МОН**

- Замінити підтягуючий ланцюг слабким завжди включеним p-МОН транзистором
- р-МОН транзистор: підтягує вихід до високої напруги, тілько якщо n-МОН ланцюг не тягне його до низької напруги

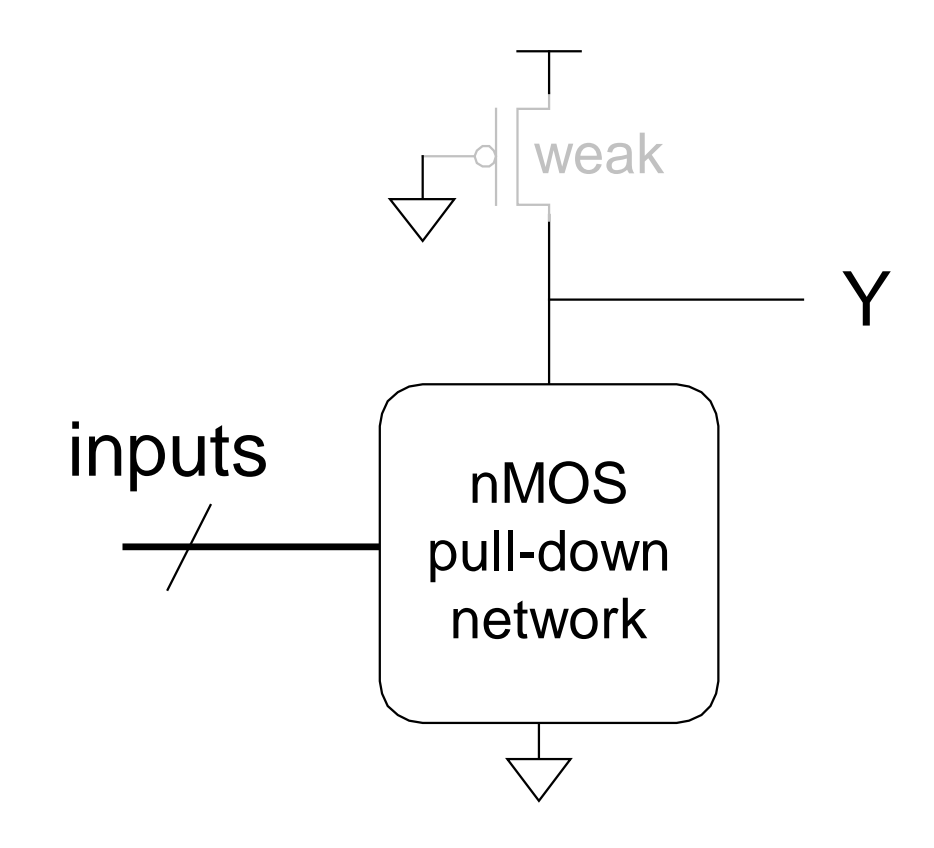

### Приклад елементу псевдо-n-МОН

Псевдо-n-MOH елемент NOR4

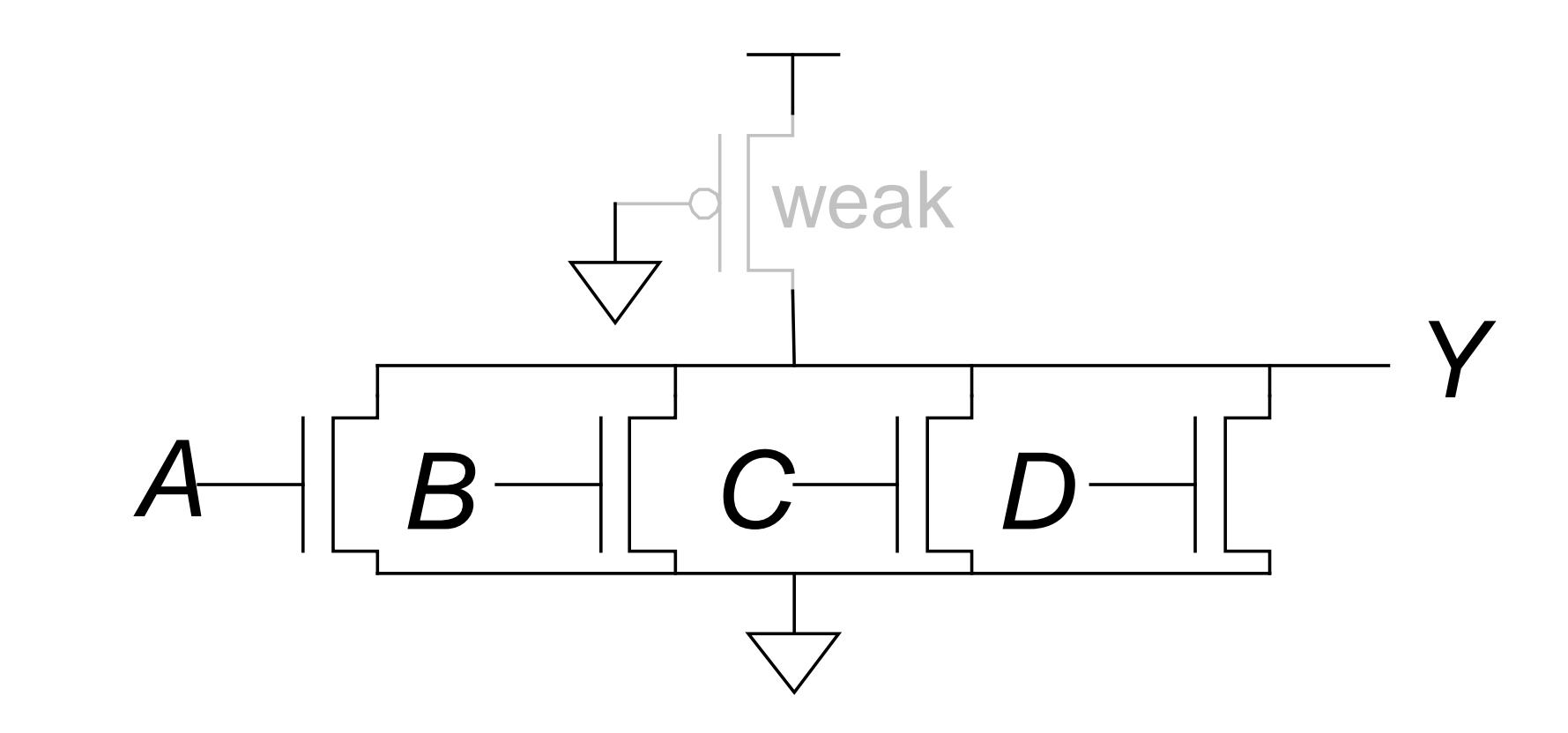

### **Енергоспоживання**

- $\bullet$  Потужність = Споживання енергії в одиницю часу
- Динамічна споживага потужність
- Статична споживана потужність

### **Динамічна споживана потужність**

- **Потужність іде на зарядку ємностей затворів транзисторів**
	- Для зарядки конденсатора ємністю  $C$  до напруги  $V_{DD}$  необхідна енергія  $CV_{DD}^{-2}$
	- Струм перемикається з частотою *f*: транзистор перемикається (від 0 до 1 або навпаки) з такою ж частотою
	- Конденсатор заряджається *f*/2 разів за секунду (розрядження з 1 в 0 не потребує енергії)
- Динамічна споживана потужність:

$$
P_{dynamic} = \frac{1}{2}CV_{DD}^2f
$$

### **Статична споживана потужність**

- Споживана потужність при відсутності перемикання елементів
- Зумовлена *струмами спокою (струми витікання*),  $I_{DD}$
- Статична споживана потужність:

 $P_{static} = I_{DD}V_{DD}$ 

### **Приклад оцінки**

- Оцінити потужність, яку споживає бездротовий переносний комп'ютер
	- $V_{DD} = 1.2 B$
	- $\bullet C = 20$  H $\Phi$
	- $f = 1$   $\Gamma\Gamma\mu$
	- $I_{DD} = 20 \text{ mA}$

 $P = \frac{1}{2}CV_{DD}^{2}f + I_{DD}V_{DD}$ 

 $= \frac{1}{2}(20 \text{ nF})(1.2 \text{ V})^2(1 \text{ GHz}) + (20 \text{ mA})(1.2 \text{ V}) = 14.4 \text{ W}$